## **1 a COMUNICAZIONE PREZZI STRUTTURE RICETTIVE ANNO** *(L.R. n. 27 del 1/10/2015 e Regolamento Regionale n.5 del 7/12/2009)* Titolare dell'autorizzazione: *(indicare anche i rappresentanti nel caso di ente o società)* Pratica SUAP n. Suap/Ente *(Da indicare anche nel campo "Oggetto" della email)* Società / Persona fisica P. IVA/C.F. Denominazione Struttura: TIPOLOGIA: *(utilizzare la tipologia della struttura ricettiva come da SCIA)* Indirizzo della struttura ricettiva:  $\vert$  n. C.A.P.: Comune Tel: cell. E-mail: **PREZZO MAX applicabile a persona/notte €**

## *NOTA BENE:*

*(1) Il presente modulo è da utilizzare esclusivamente per comunicare i prezzi/tariffe a seguito di nuova apertura attività ricettiva.*

*(2) Le successive comunicazioni prezzi/tariffe periodiche dovranno essere effettuate esclusivamente tramite l'applicativo Turismo 5. Non verranno prese in considerazione dichiarazioni cartacee o via posta elettronica.*

*[www.flussituristici.servizirl.it/Turismo5/](http://www.flussituristici.servizirl.it/Turismo5/)*

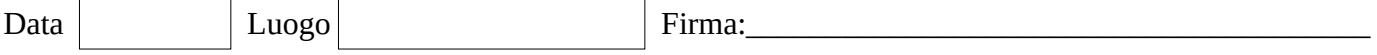

Nel caso in cui il richiedente sia il Legale rappresentante, si chiede di allegare la fotocopia del documento di identità in corso di validità. In caso il richiedente sia un soggetto delegato, allegare unitamente alla propria fotocopia del documento di identità anche quella del Legale rappresentante della struttura o, in alternativa, specifica delega conferita dal Legale rappresentante.

> Da inviare Al Servizio Sistema Turistico della Città Metropolitana di Milano alla casella : *operatoriturismo@cittametropolitana.mi.it*